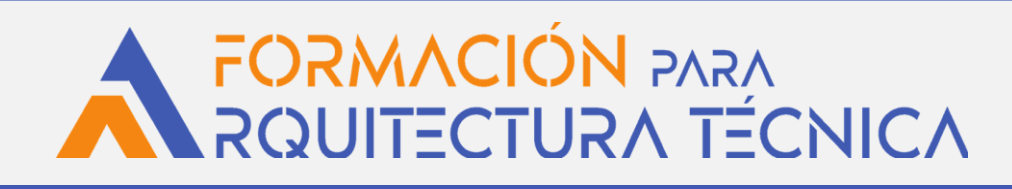

## **PRESUPUESTOS, MEDICIONES Y CERTIFICACIONES CON PRESTO \_8ª EDICIÓN**

**Dirigido a Arquitectos Técnicos y profesionales de la edificación**

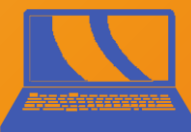

**¡NOVEDAD!** ON LINE sin horarios a través de:

**A** AULA AT

# **CURSO E-LEARNING**

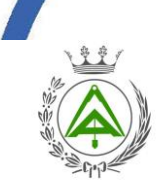

**ORGANIZA**

**COLABORA**

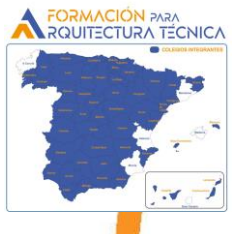

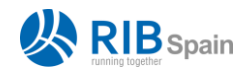

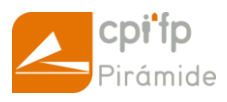

COLEGIO OFICIAL DE APAREJADORES Y ARQUITECTOS TECNICOS DE HUESCA

#### **Introducción**

Presto es el programa de Gestión de Costes para Construcción de mayor difusión en el área hispana y también el primer programa de Presupuestos.

Durante el curso los alumnos dispondrán de una licencia de formación que incluye los módulos Presupuestos y mediciones, Personalización de informes, Gestión del proyecto, Planificación y Cost-it, sin coste añadido.

#### **Objetivos**

Aprender a realizar Presupuestos, Mediciones y Certificaciones con la última versión de Presto, utilizando las herramientas disponibles.

#### **Metodología**

Didáctica con apoyo de prácticas y ejemplos. Es necesario ordenador y conexión a internet.

*No hay horarios, aunque sí una fecha límite para la finalización del curso. Las dudas se exponen a través del foro de dudas y son contestadas con un máximo de 48 h.*

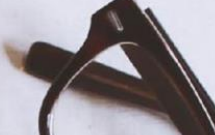

#### **Programa**

## **MÓDULO 1 - INTRODUCCIÓN**

**1.1 Presentación del curso. 1.2 ¿Qué es Presto? ¿Y un presupuesto?**

## **MÓDULO 2 - PRIMEROS PASOS**

**2.1 Abrir obras de Presto, el entorno de trabajo y la ventana presupuesto. 2.2 Navegar por el presupuesto. 2.3 Ventanas principales y subordinadas. 2.4 Ventanas e informes.**

## **MÓDULO 3 - OBRAS, CAPÍTULOS Y DESCOMPOSICIONES**

**3.1 Estructura de conceptos, símbolos y colores. 3.2 Crear obras, capítulos e introducción a la estructura de códigos. 3.3 Propiedades de la obra. 3.4 Entidades y agentes. 3.5 Crear subcapítulos y partidas sin descomposición. 3.6 Crear partidas con descomposición. 3.7 Crear precios auxiliares y conceptos porcentuales.**

**3.8 Estimar y repercutir los costes indirectos.**

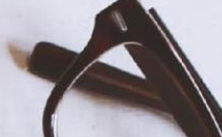

#### **Programa**

#### **MÓDULO 4 - UTILIZACIÓN Y EDICIÓN DE CONCEPTOS**

**4.1 Duplicar conceptos. 4.2 Copiar conceptos por código. 4.3 Copiar y pegar conceptos. 4.4 Copiar arrastrando y soltando. 4.5 Modificar conceptos. 4.6 Cuadros de precios. 4.7 Elegir y usar un cuadro de precios.**

#### **MÓDULO 5 - MEDICIONES**

**5.1 La ventana medición. 5.2 Espacios. 5.3 Subtotales. 5.4 Fórmulas y expresiones. 5.5 Estados de aprobación. 5.6 Trucos prácticos para introducción de mediciones**

#### **MÓDULO 6 - MODIFICACIÓN DE PRECIOS Y FINALIZACIÓN DEL PRESUPUESTO**

**6.1 Tipos de precios. 6.2 Recalcular todo. 6.3 Modificar precios directos. 6.4 Ventana conceptos. 6.5 Herramienta operar. 6.6 Herramienta ajustar. 6.7 Presupuesto de coste directo, de licitación y contrato.**

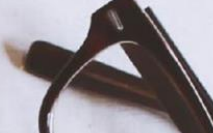

#### **Programa**

#### **MÓDULO 7 - IMPRIMIR Y EXPORTAR**

**7.1 Tres formas de imprimir y extraer información. 7.2 Imprimir y exportar informes a PDF o WORD. 7.3 Principales informes de presupuestos. 7.4 Otros informes útiles. 7.5 Importar y exportar a Excel y BC3. 7.6 Eliminar información de una obra. 7.7 Módulo Diseño de informes. 7.8 Incluir logo y firma en los informes. 7.9 Personalizar otros aspectos de los informes.**

#### **MÓDULO 8 - CERTIFICACIONES**

**8.1 Introducción a las certificaciones. 8.2 Método resumido para certificar . 8.3 Propiedades de obra y entidades. 8.4 Crear fechas y establecer la certificación actual. 8.5 Primera certificación. 8.6 Segunda y sucesivas certificaciones. 8.7 Certificación por estados de aprobación. 8.8 Los informes de certificaciones.**

#### **INSCRIPCIONES A TRAVÉS DE TU COLEGIO**

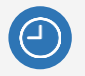

**15 horas** lectivas (grabaciones + trabajo personal alumno)

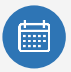

**Comienzo: 1** de Noviembre de 2023 **Fin:** 30 de Noviembre de 2023

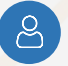

**E-learning:** se necesita ordenador o dispositivo móvil y conexión a internet.

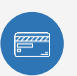

Precio **colegiados COAAT: 75 € + IVA** Precio **no colegiados: 120 € + IVA**

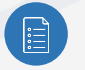

Es necesario inscribirse previamente antes del **23 de Octubre** a las **23:00 h** (horario peninsular).

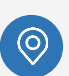

**INSCRIPCIÓN:** EN TU COLEGIO **SEGUIMIENTO DEL CURSO EN: aula AT www.formacionarquitecturatecnica.org**

#### **PROFESORADO**

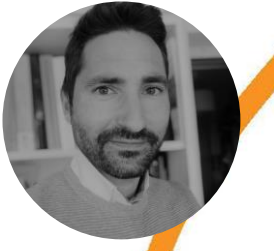

**Jose Luis Calvo Alba:** Arquitecto Técnico Ingeniero Técnico Industrial Máster en prevención de riesgos laborales 10 años de experiencia en grandes constructoras Más de 10 años de experiencia como profesor Departamento de Edificación y Obra Civil del Centro Público Integrado de Formación Profesional Pirámide de Huesca